# **Using Verilog-A to Simplify a SPICE Netlist**

The SPICE netlist format is often a complex way of describing a circuit topology.

The Verilog-A language provides designers with an alternative method for describing analog circuit blocks. With Verilog-A rich C like syntax and clear growth path, Verilog-A is a suitable successor to a method of describing circuit topologies.

The Verilog-A language is supported by both SmartSpice and Harmony. In SmartSpice, the number of equations to solve a circuit condition can be simplified by replacing certain netlist blocks with Verilog-A equivalent netlists and therefore reducing simulation time. When SmartSpice encounters an active device it must solve a larger number of equations to determine the transistor terminal currents and then use them to solve for the currents in the circuit. By using Verilog-A description a single calculation step gives the currents for the circuit thus avoiding the expensive computation. Verilog-A description allows savings in calculation complexity, system resources and the simulation time.

The following examples show how to represent a SPICE netlist as a Verilog-A module.

## **Example 1: An RC Circuit**

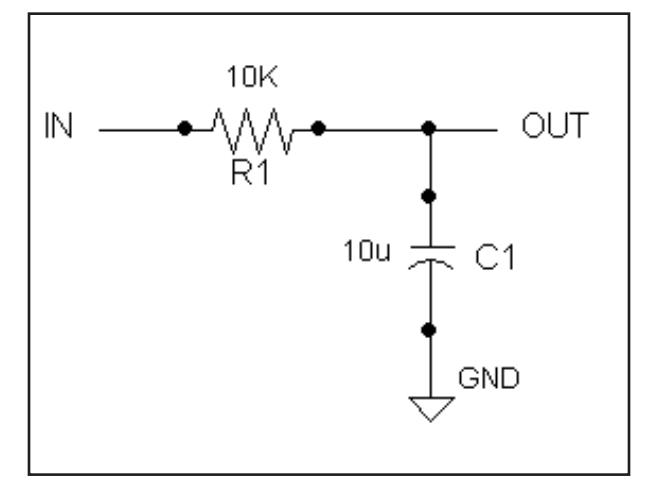

#### **SPICE:**

\*RC Circuit R1 in out 10k C1 out gnd 10u

### **Verilog-A**

// RC Circuit module RC(in, out); inout in; inout out; electrical in; electrical out; ground gnd;

resistor  $\#(.r(10k))$  r1 (in, out); capacitor #(.c(10u)) c1 (out, gnd); endmodule

## **Example 2: A CMOS Inverter**

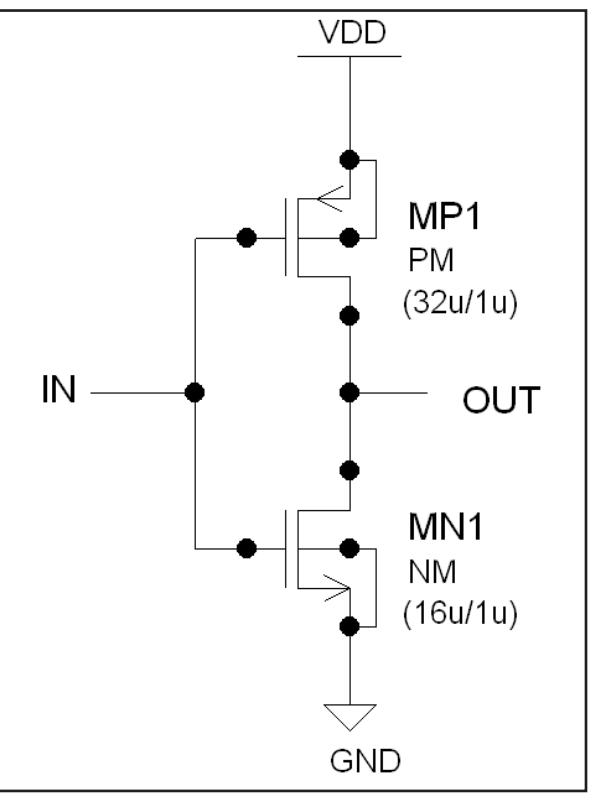

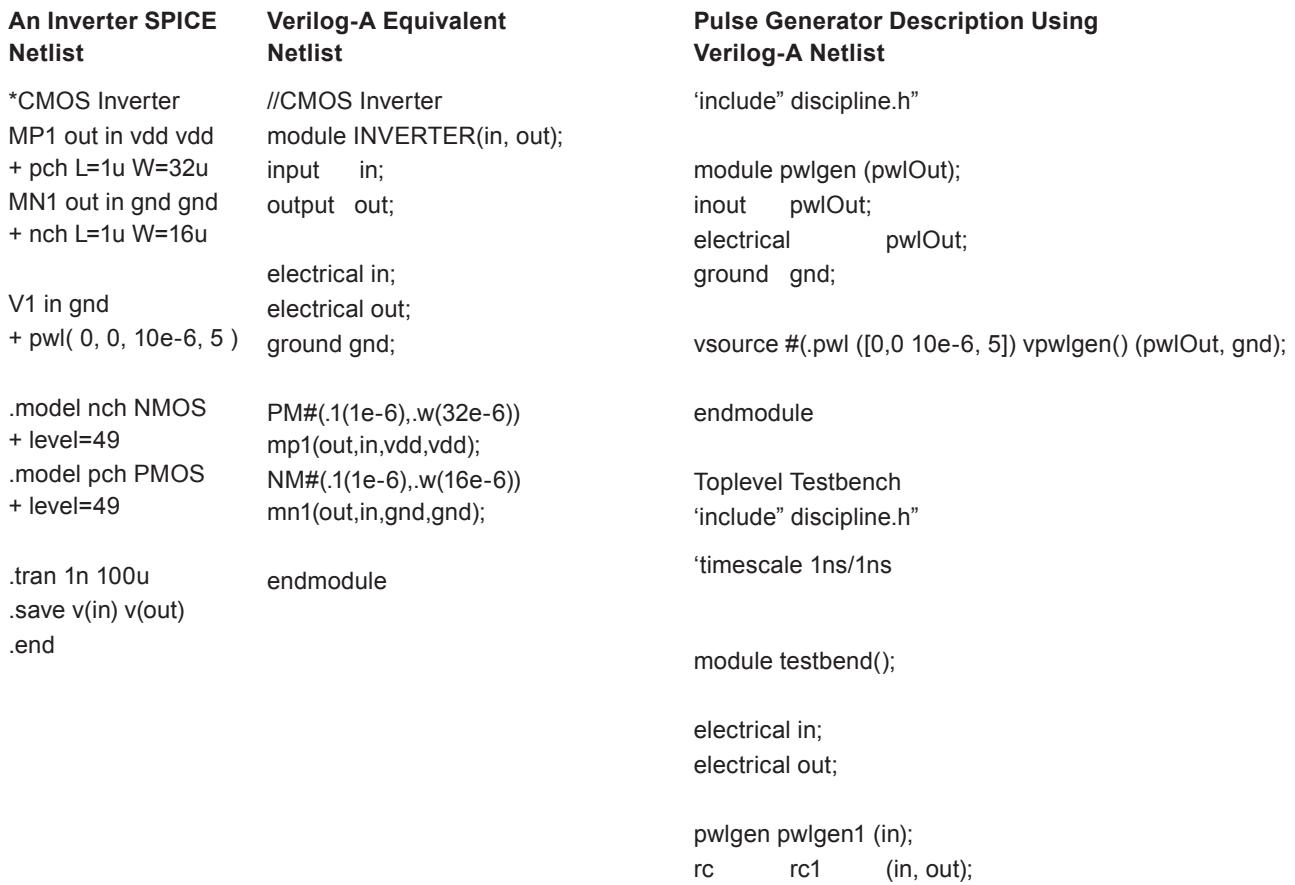

endmodule

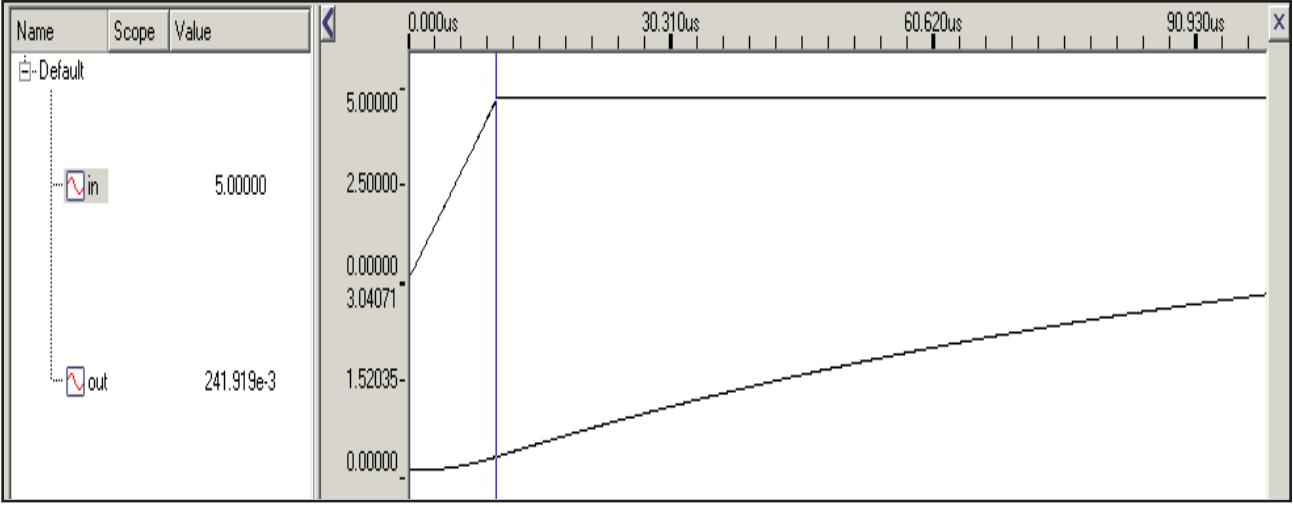

Figure 1. Transient simulation of a pulsed inverter in Harmony of - original SPICE netlist and Verilog-A equivalent netlist show identical results.